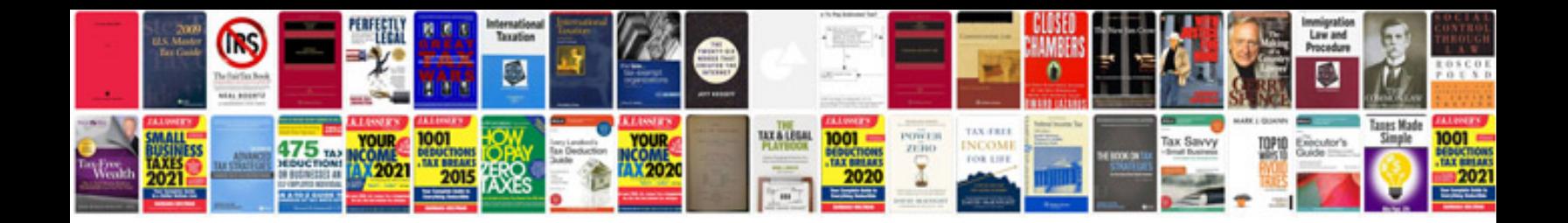

**Intel d33025 manual**

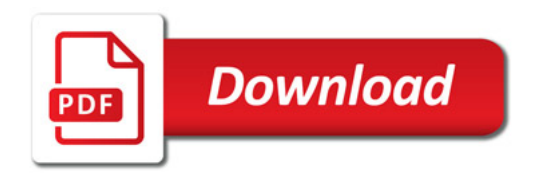

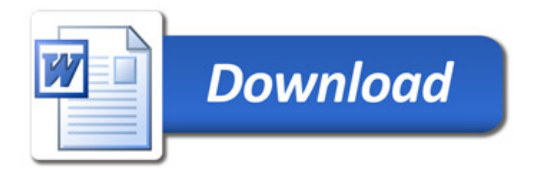